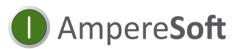

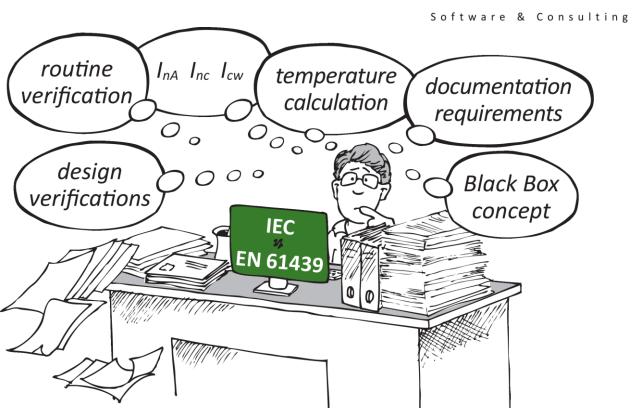

# AmpereSoft Tools help

when creating your documentation to DIN EN 61439 (IEC 61439) and managing extensive technical data and verification documents.

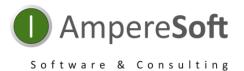

## Your problem:

As a panel builder, you are required to produce a verification of heating in the cabinet due to the coming into force of DIN EN 61439-1 (IEC 61439)!

The calculation involving equipment of different manufacturers is a major challenge!

**Tedious collection and documentation** of power dissipation data!

#### **Our solution:**

### AmpereSoft TemperatureCalculator

- Standard-compliant verification of heating in the switchgear and controlgear assembly to DIN EN 61439-1 with CAE-independent and cross-vendor AmpereSoft TemperatureCalculator.
- Includes both calculation procedures of DIN EN 61439-1 through circuit and location structure:
  - 10.10.4.2 Rated current (I<sub>nA</sub>) ≤ 630 A Comparison of the heat dissipation capacity of the cabinet with the simultaneously effective installed power dissipation
  - 10.10.4.3 Rated current (I<sub>nA</sub>) ≤ 1600 A Temperature calculation (according to IEC 60890)

and the wiring information, which is a critical factor for heating inside the switch cabinet.

By simply reading in your Excel file, the material data of a parts list is automatically compared with the AmpereSoft MatClass material databases and the calculation relevant values from the standardized eCl@ss ADVANCED structure of the manufacturer databases as well as available installation/location and circuit connection structures are transferred to the AmpereSoft TemperatureCalculator!
The transfer of your own material data to the databases completes your calculation.

#### AmpereSoft TemperatureCalculator

Only with an equipment-related and load-dependent calculation with verifiable data (source) can a proper verification of heating in the switchgear and controlgear assembly be achieved. This is provided by the AmpereSoft TemperatureCalculator with its detailed calculations and the output of an automatically generated verification document with an equipment list! Use the TemperatureCalculator to

reduce your workload for creating standard-compliant heat calculation verifications.

AmpereSoft GmbH

Tel.: +49 228-608847-0 Fax: +49 228-608847-49 Email: info@amperesoft.net